## **Integral**

**Mit dem Integral wird die Fläche unter einem Graphen in Diagrammen berechnet.** Bei QBRX dient es vor allem dazu, anhand des Lastgangs den Energieverbrauch zu erhalten.

Im Gegensatz zu anderen Auswertungsmöglichkeiten wird beim Integral nicht der Durchschnitt mehrerer Werte genommen. Stattdessen werden die einzelnen Integrale addiert. Um eine nahtlose Berechnung des Integrals zu gewährleisten, wird außerdem eine [Wie werden Daten in QBRX abgebildet?](https://help.qbrx.com/pages/viewpage.action?pageId=4555459) du rchgeführt.

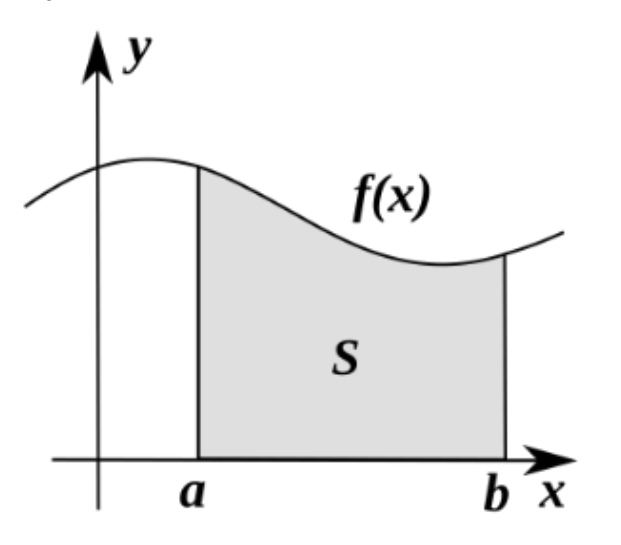